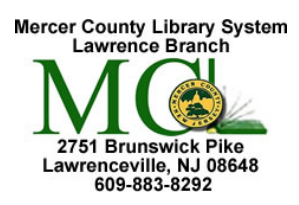

## **Word 3** Microsoft Word 2013

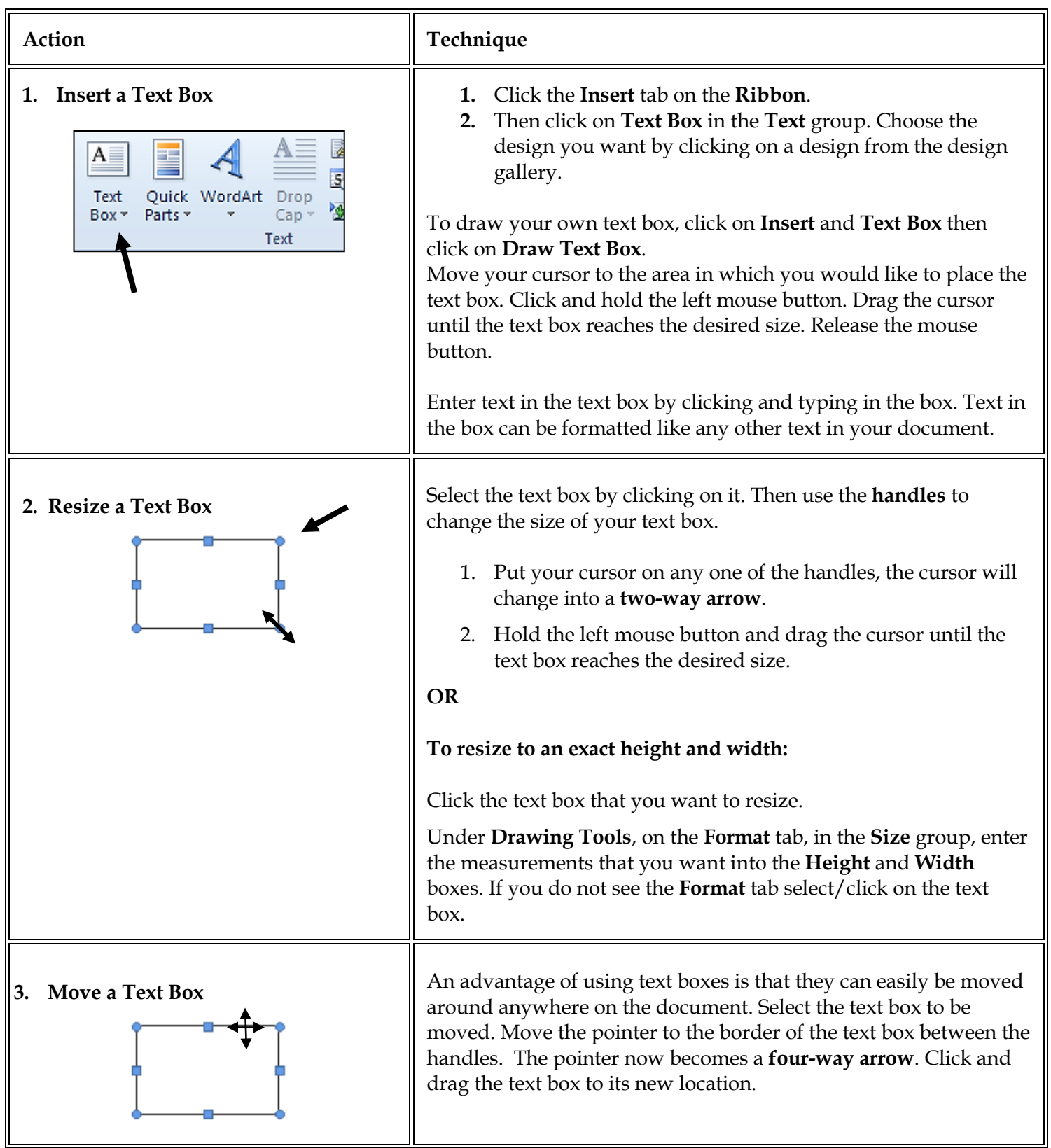

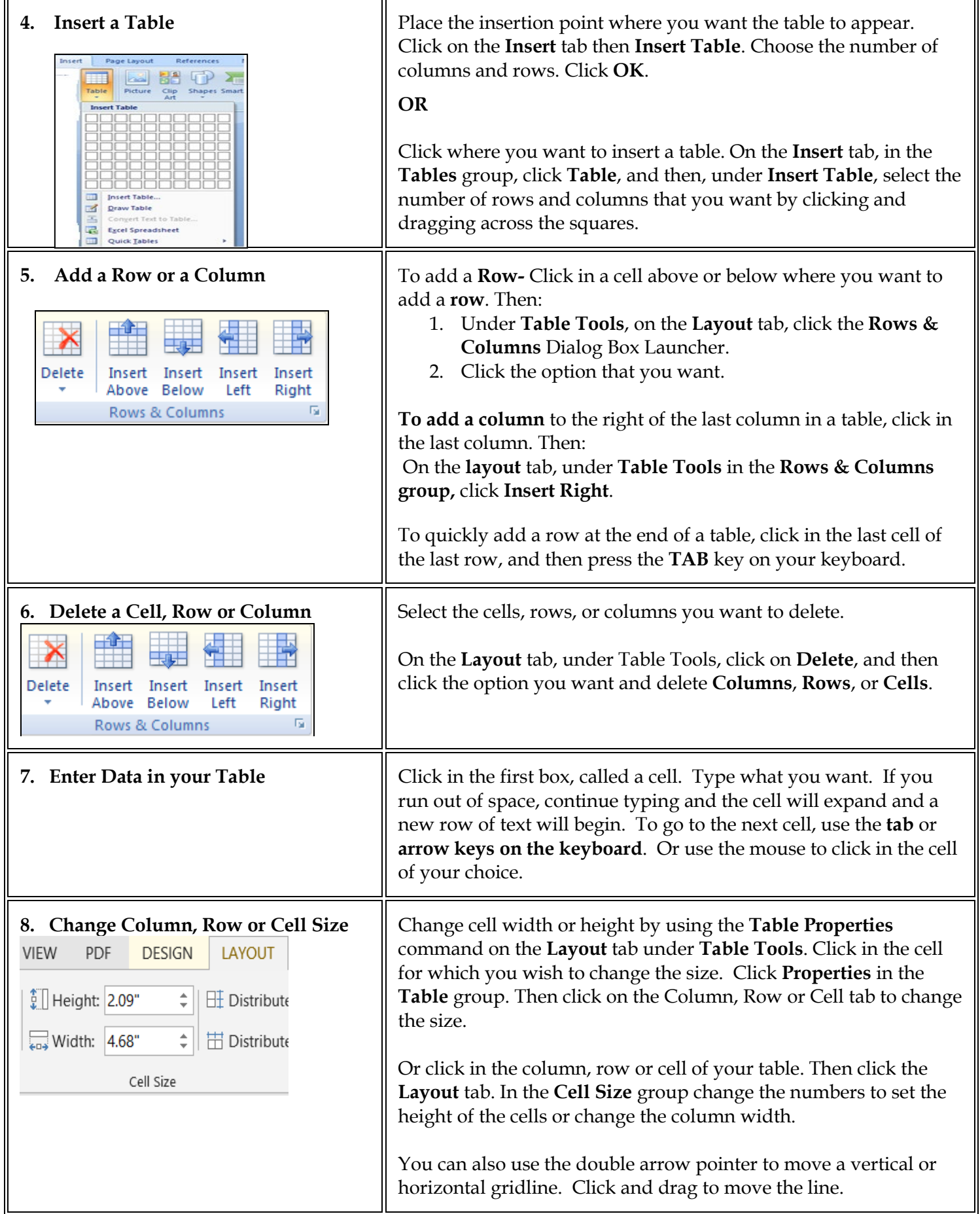

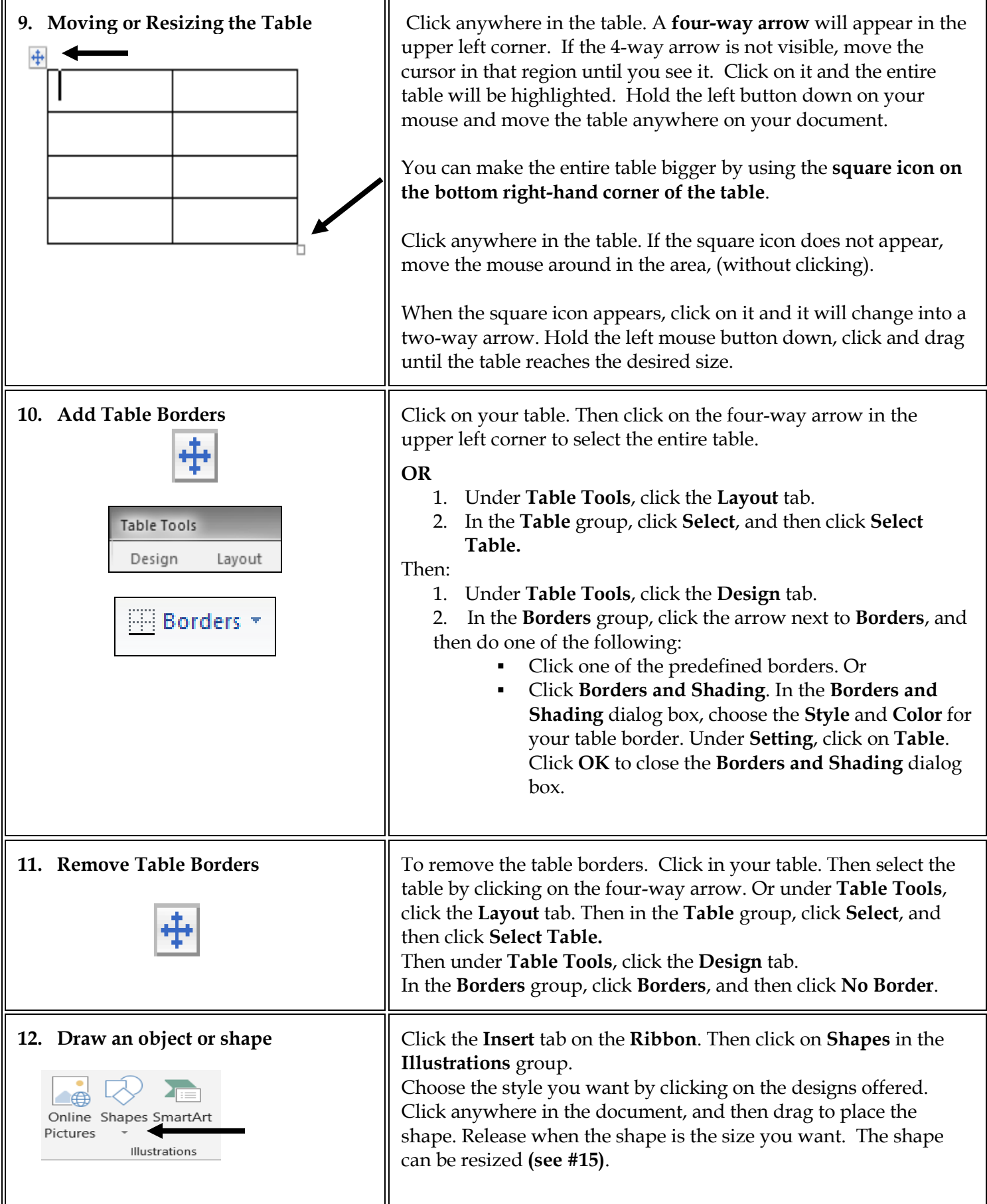

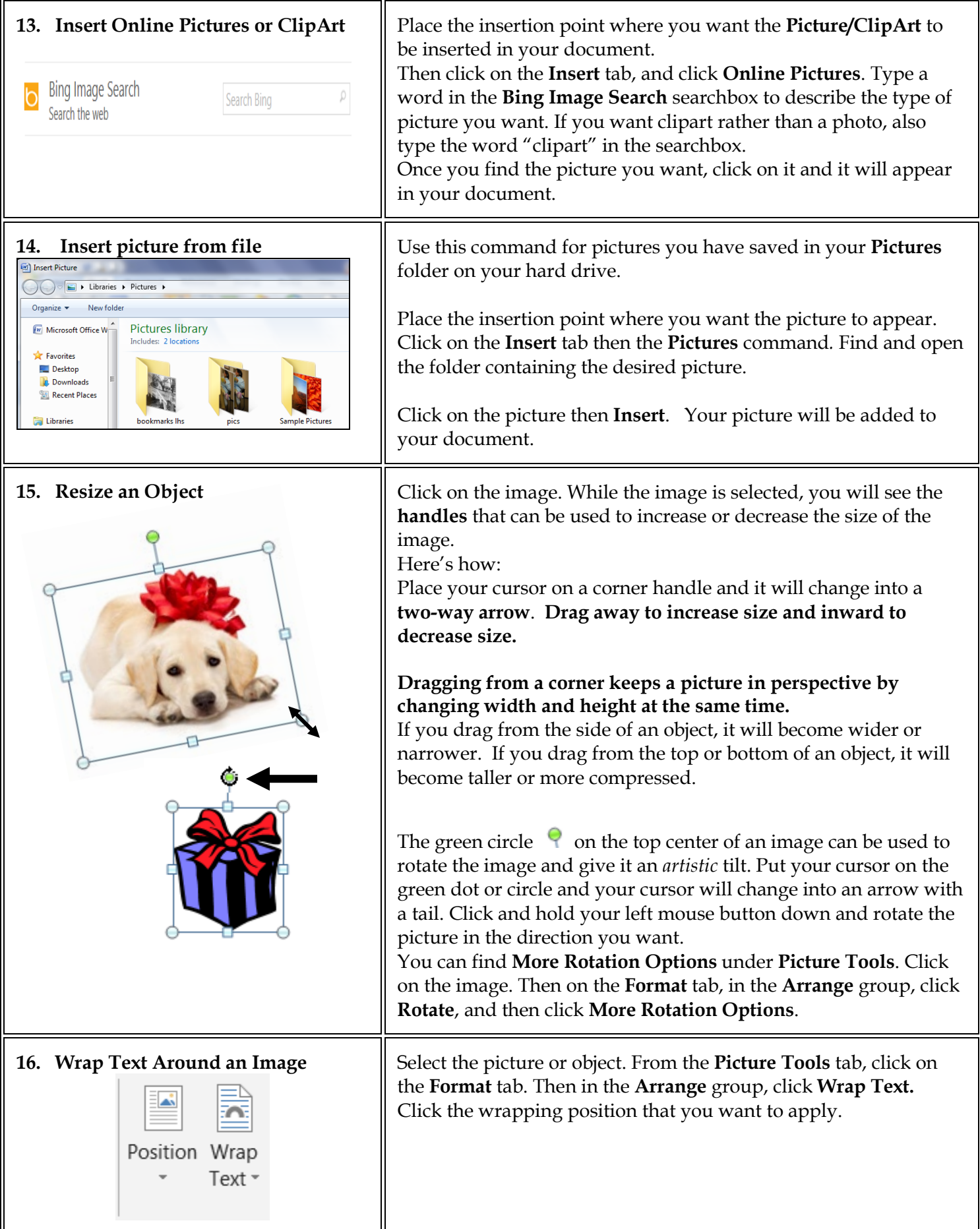

 $\mathsf{l}$ 

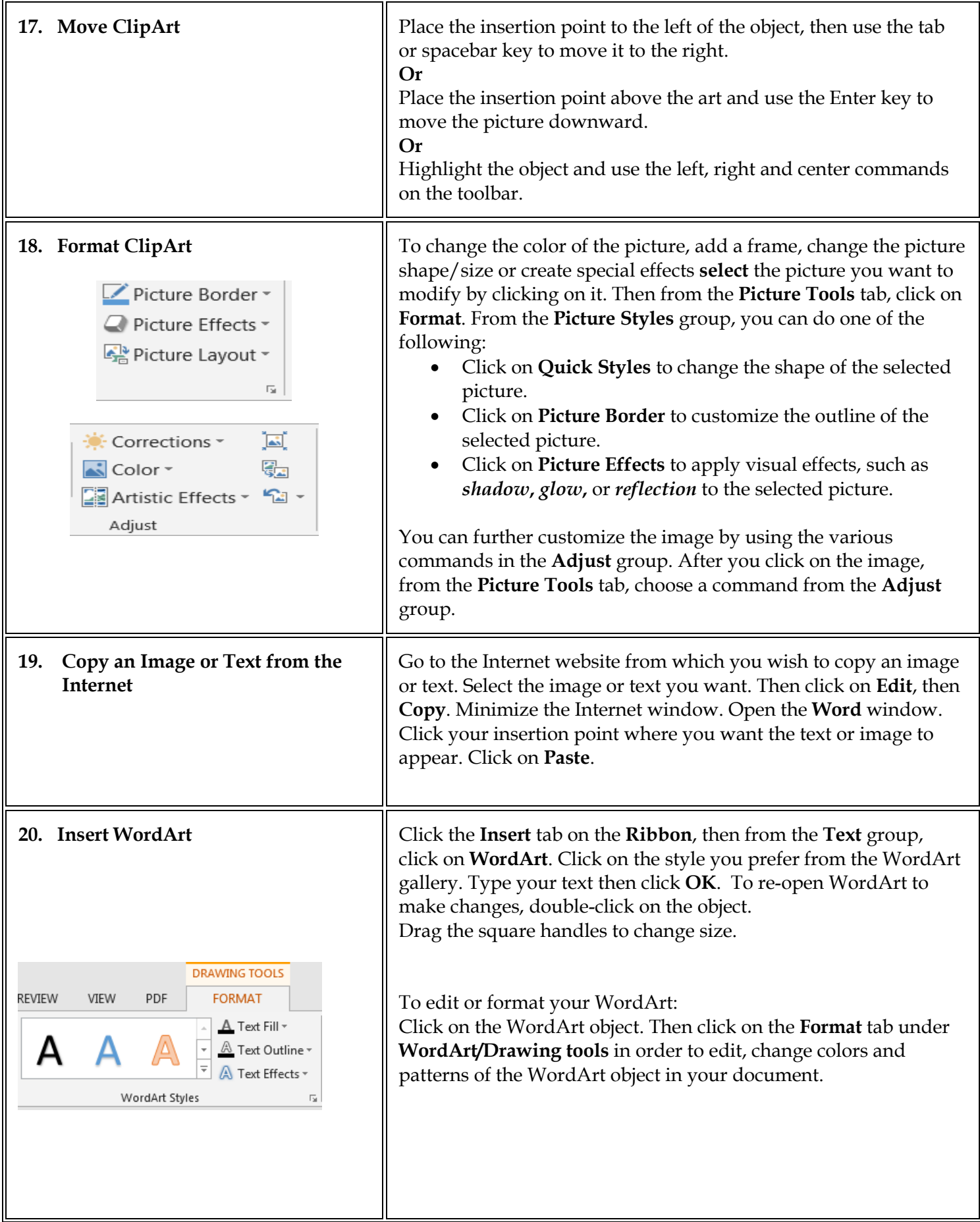

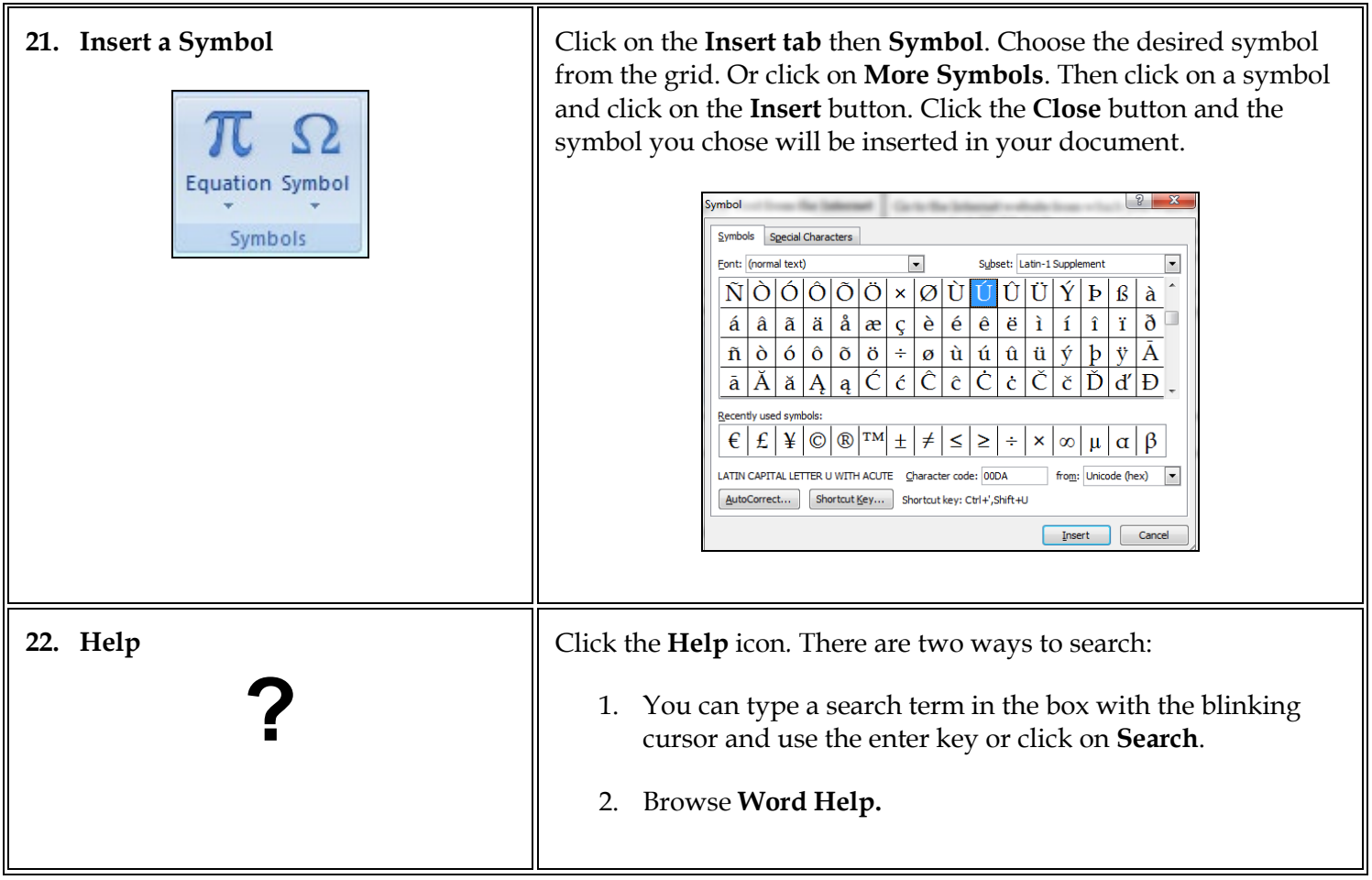

Microsoft Office Online at http://office.microsoft.com